# CS 170: Algorithms

#### **Logistics:**

 Course website: https://cs170.org/ (lots of information)Course communications: Edstem Weekly homeworks + 2 midterms + 1 final exam.Midterm 1: M 2/26/24 from 7pm-9pm.Midterm 2: Tu 4/2/24 from 7pm-9pmInstructors:

 Christian BorgsPrasad Raghavendra

Today: Satish Rao

# Puzzles ..

**Solutions** 

..are Algorithms...which.....are correct...and (in this class) efficient.Is this a useful process?

#### A puzzle.

Does a list have a cyle?

 Access to list is a pointer to the "first element."Mark first node. While next cell not marked, go to next cell.Claim: either there is no next cell, or detects cycle.Intuition: <mark>if on cycle</mark>, must return.

Quiz: Does this work?

a) Yes. b) No.

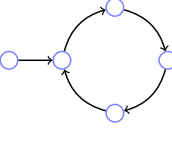

#### First node not in cycle!

Answer is no. "Oracle" gave us example. Problem: starting point is not on cycle?Construct example.

## Algorithms for the Human Genome Project

Reconstruct DNA...

ACTGAAACTGAGTAGATA....

Read first, then next, then next, ...3.1 billion times..... slow... error prone...

Parallel sequencing yields chunks of overlapping DNA.

AGTAG, AGATA, TGAGT , ACTGAA , CTGAA , AAACTG

#### Assemble into a consistent string?

ACTGAAAAACTG

> TGAGT AGTAGAGATA

ACTGAAACTGAGTAGATA

# Does a list have a cyle?

Two ptrs: Step: advance ptr 1 twice, advance ptr 2 once.<br>If over at the same place, report avale. If ever at the same place, report cycle.

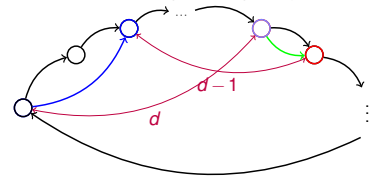

Correctness: If no cycle, slow pointer never catches fast one. If cycle, both pointers will enter cycle at some time.*d* - distance from fast ptr to slow ptr.

*d* decreases every step.

Runtime: *<sup>n</sup>* steps to cycle *<sup>n</sup>* steps to catch up. *<sup>O</sup>*(*n*) Additional storage: two pointers. *<sup>O</sup>*(1).

## Page Rank.

Problem: What is good on the web?

Website that pays search engine most? Goto.com.

Random Surfer Model (Brin-Page): Follow link, follow link,.. occasionally jump to random page (with prob.  $\varepsilon$ ).

Popular pages are desirable pages.

PageRank = popularity for random surfer.

Sort search results by PageRank!

Made us happier then.

Google.

Issues: make a bunch of webpages that point to each other.New Model for user: google.

## Algorithms...

Driving Directions Airline SchedulingCompiling Compression Cryptography OptimizationSearchTargeted Advertising

# Writing to propagating..

Al Khwarizmi: Go west! Young decimal system!

Al Khwarizmi used to be transliterated as *Algoritmi* or AlgaurizinPersian mathematician, astronomer, geographer (780-850)

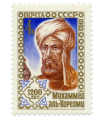

..but Fibonacci popularized its use.Italian mathematician (1170-1250) who traveled to learn theHindu-Arab math.

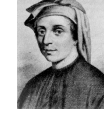

Calculating: 300 BC through Middle Ages in Europe.

 $I$  – one V – five X – ten C – one hundred D – five hundred M – a thousandVIII – eightDCLXXVI – five hundred plus a hundred plus fifty plus ten plus ten.. MCDLXVIII – one thousand five hundred minus one hundred ....Add them? $1448 + 676 = 2024$ 676 years since the Gutenberg printing press.Reading and writing! For everyone.Multiply roman numbers?

## Place value.

I love place value!!Democratizes arithmetic. Money. Helps end feudal system?54879What does the 9 mean? 9 What does the 8 mean? 7 hundreds. What does the 5 mean?  $5 \times 10^5$ . This is amazing.How many decimal digits in a number between a million and twomillion?7.Nice!!!A million is 10<sup>6</sup>. One more is 7.  $6 = log_{10}$  (million) *N* in decimal takes  $\lceil \log_{10} N \rceil$  digits.

## Modern system.

From India, via Al Khwarizmi.He also described recipes for adding, multiplying, solving quadratics,computing digits of  $\pi.$ Algorithms!Note:Mayans (base 20): dots (ones) and underlines (fives). 13 is " $\cdots$ " Babylonions (base 60): clusters of 10 instead of digits.Abacus successive rows, successive places.. India: "invented" 0! ... and decimal symbols. 20th century. Base 2!The input representation for modern computers and communication.

## Fibonacci numbers.

 $F_0 = 0, F_1 = 1.$  $F_n = F_{n-1} + F_{n-2}$ .

def fib(n): if n <= 1: return nelse:return fib(n-1) + fib(n-2)

Correct? Implements definition!

Run time.*T*(*n*) = *<sup>T</sup>*(*<sup>n</sup>*−1) +*T*(*<sup>n</sup>*−2) +<sup>2</sup> *T*(*n*) <sup>≥</sup> *<sup>F</sup><sup>n</sup>*

## Fibonacci algorithm and numbers!

*Fn* <sup>=</sup> *<sup>F</sup><sup>n</sup>*−<sup>1</sup> <sup>+</sup>*F<sup>n</sup>*−<sup>2</sup> <sup>=</sup> *<sup>F</sup><sup>n</sup>*−<sup>2</sup> <sup>+</sup>*F<sup>n</sup>*−<sup>3</sup> <sup>+</sup>*F<sup>n</sup>*−<sup>2</sup> <sup>≥</sup> <sup>2</sup>*F<sup>n</sup>*−<sup>2</sup> By induction, we get  $F_n \geq 2^{n/2}$ . induction, we get  $F_n \ge 2^n$ <br>From book..  $F_n \approx 2^{0.694n}$ .  $T(n) \geq 2^{n/2}$  2 From book *<sup>T</sup>*(*n*) <sup>≥</sup> 2 0.694*n*For *n* = 100, this is around 2<sup>64</sup> operations, (more than a thousand<br>vears or so on a fast computer ) years or so on a fast computer.)Exponential algorithm. Bad. Grows very fast. Can we do better?

## Demo: polynomial.

Doubling size, made fast fib grow by factor of roughly four.Example: *cn*<sup>2</sup> runtime. Calculation:  $c(2n)^2 = 4cn^2$ . Polynomial time algorithm has runtime  $O(n^k)$  for a constant *k*. Calculation:  $(\alpha n)^k = \alpha^k n^k$ . Scaling input by  $\alpha$  grows runtime bound by  $\alpha^k$ . Doubling size, scales runtime by a constant for polynomial timealgorithm.Not true for exponential algorithms. Squares runtime! Calculation:  $2^{2n} = (2^n)^2$ .  $From: 2^{ab} = (2^a)^b = (2^b)^a$ .

# Better Algorithm.

def fib(n): if n <= 1: return nelse: $a = [0,1]$  for i in range(2,n+1): O(n)  $a.append(a[i-1]+a[i-2])$ return a[n]

### *O*(*n*) operations! Maybe. Let's try it!Oops:doubling the size more than doubled the runtime!

# Asymptotic Analysis.

Used *<sup>O</sup>*(*n*) for number of additions, rather than *<sup>n</sup>*−2. Why? 61a, 61b..Recursive fib has faster inner loop than iterative fib.Does it matter? 2.694*n* versus *<sup>O</sup>*(*<sup>n</sup>*2).For  $2^{.694n}$ , doubling *n*, squares run time. Calculation:  $2^{.694(2n)} = (2^{.694n})^2$ . From:  $2^{ab} = (2^b)^a$ . For *<sup>O</sup>*(*<sup>n</sup>*2), doubling *<sup>n</sup>*, multiplies run time by four. Calculation:  $c(2n)^2 = 4 \times cn^2$ 

## From demo: Size matters.

How many bits in the representation of *<sup>F</sup>n*?Remember *<sup>F</sup><sup>n</sup>* <sup>≈</sup> 2 0.694*n*.About how many bits in *<sup>F</sup>n*? log2 *<sup>F</sup><sup>n</sup>* <sup>≈</sup> <sup>0</sup>.6294*<sup>n</sup>* How long does it take to compute *<sup>F</sup><sup>n</sup>*−<sup>1</sup> <sup>+</sup>*F<sup>n</sup>*−2? *O*(*n*).How long does Fib take?*n* additions. At most *<sup>O</sup>*(*<sup>n</sup>*2).

## Refreshing Asymptotic Notation.

#### Ignore constant factors.

2*n*2 asymptotically same as 4*<sup>n</sup>*2both are *<sup>O</sup>*(*<sup>n</sup>* 2) 4log*n* asymptotically same as 100log*<sup>n</sup>* both are *<sup>O</sup>*(log*n*) Example? Binary search.

### Ignore smaller order terms.

 $2n^2 + 100$  is  $O(n^2)$ 2*n*2 +1000log*<sup>n</sup>* is *<sup>O</sup>*(*<sup>n</sup>*2)

### Upper bound. $n^2$  is  $O(n^3)$ .

 log*n* is *<sup>O</sup>*(*n*). Formally, for positive functions *<sup>g</sup>*,*<sup>f</sup>* from integers to reals,  $g(n) = O(f(n))$  , if there is a constant *c* where  $g(n) \leq cf(n)$ .

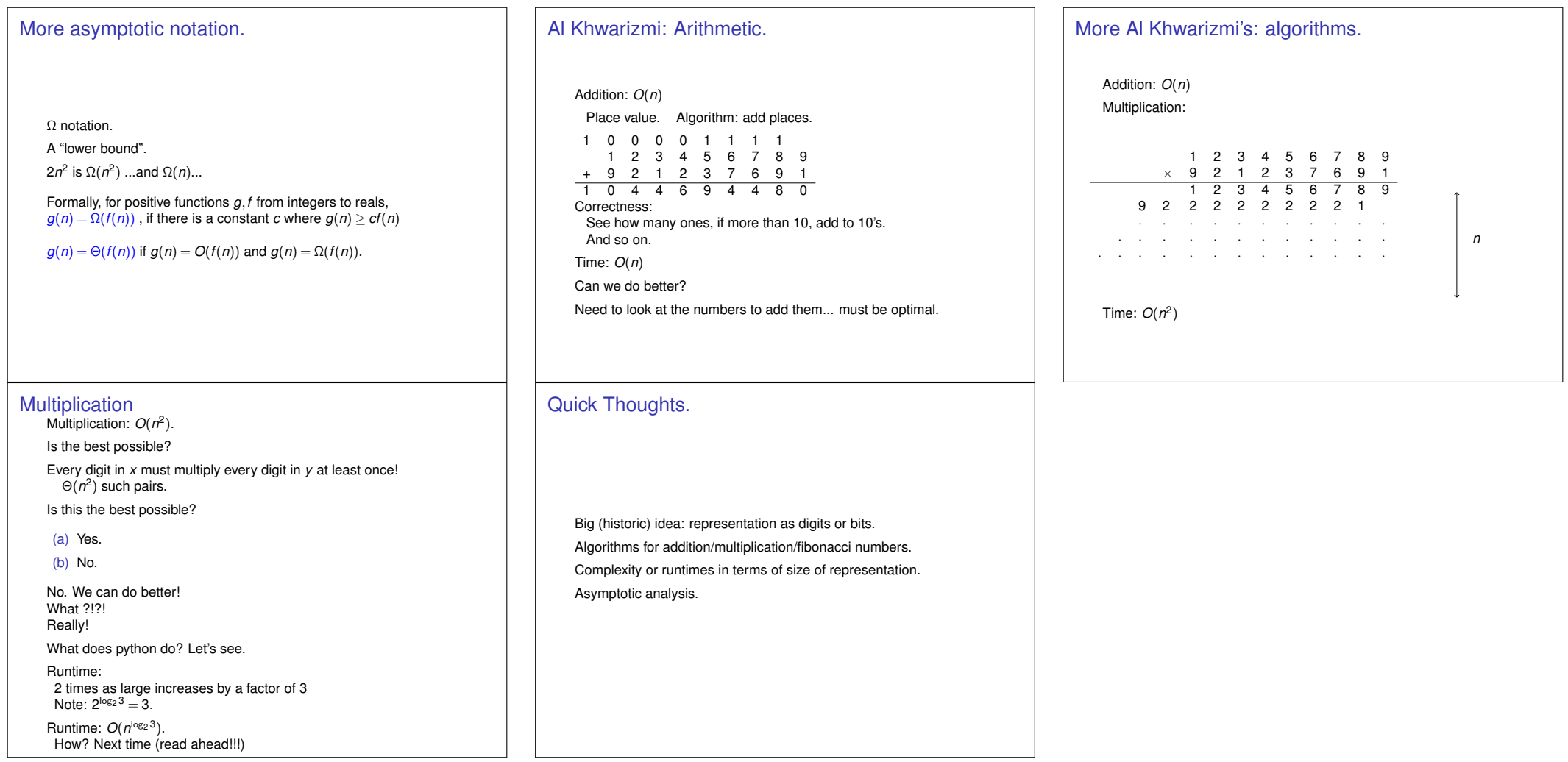

 $\overline{\phantom{a}}$